## **QGIS Application - Bug report #127 Running Action from identify feature, add variables instead of value**

*2006-06-01 02:06 AM - doktoreas -*

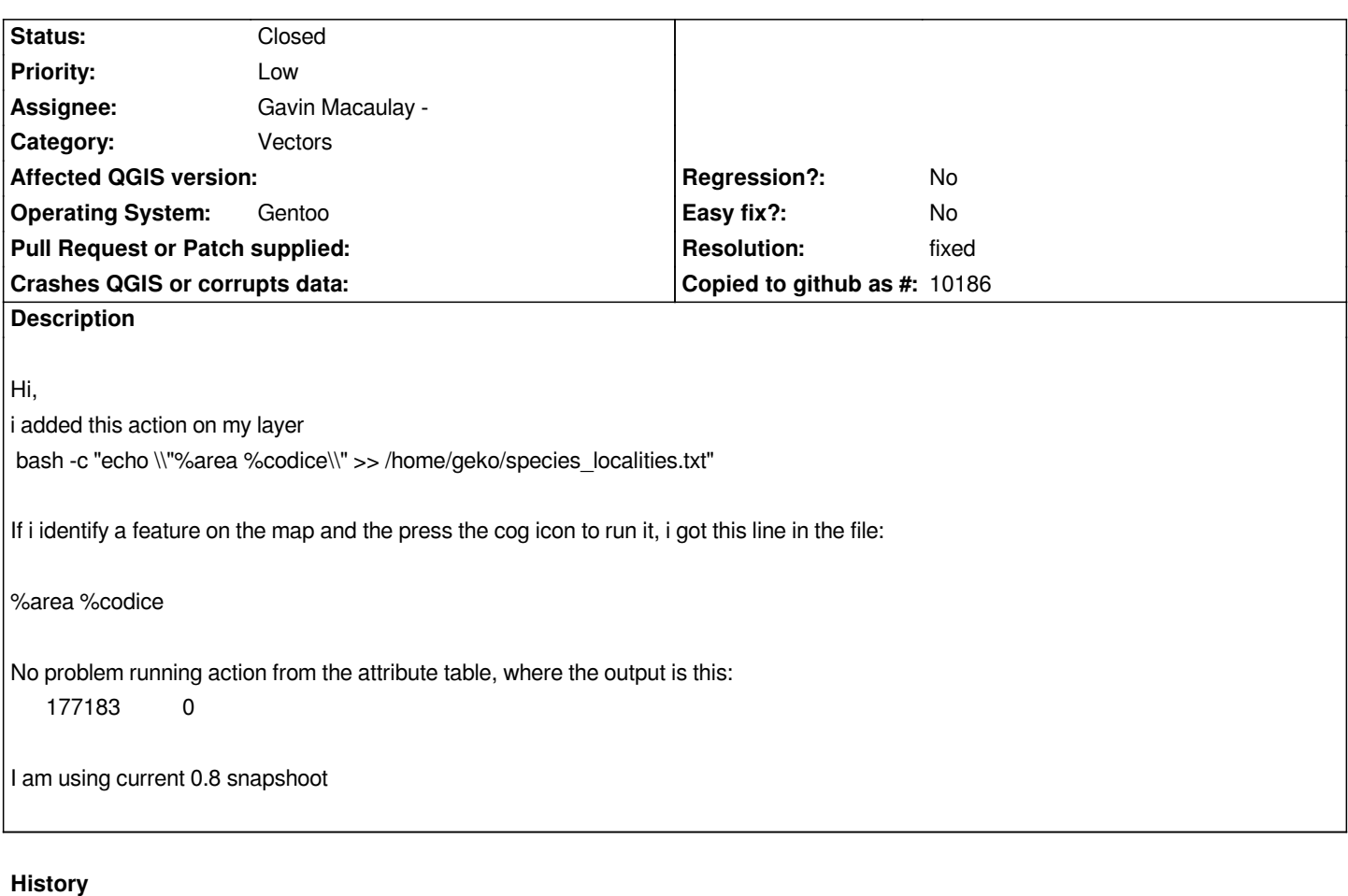

## **#1 - 2006-06-01 03:33 AM - Gavin Macaulay -**

*- Resolution set to fixed*

*- Status changed from Open to Closed*

*Fixed in SVN commit:0f11f905 (SVN r5502)*

## **#2 - 2009-08-22 12:46 AM - Anonymous**

*Milestone Version 0.8 deleted*